# P come PAT

# Processo amministrativo telematico

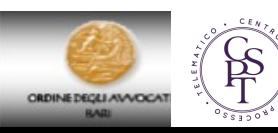

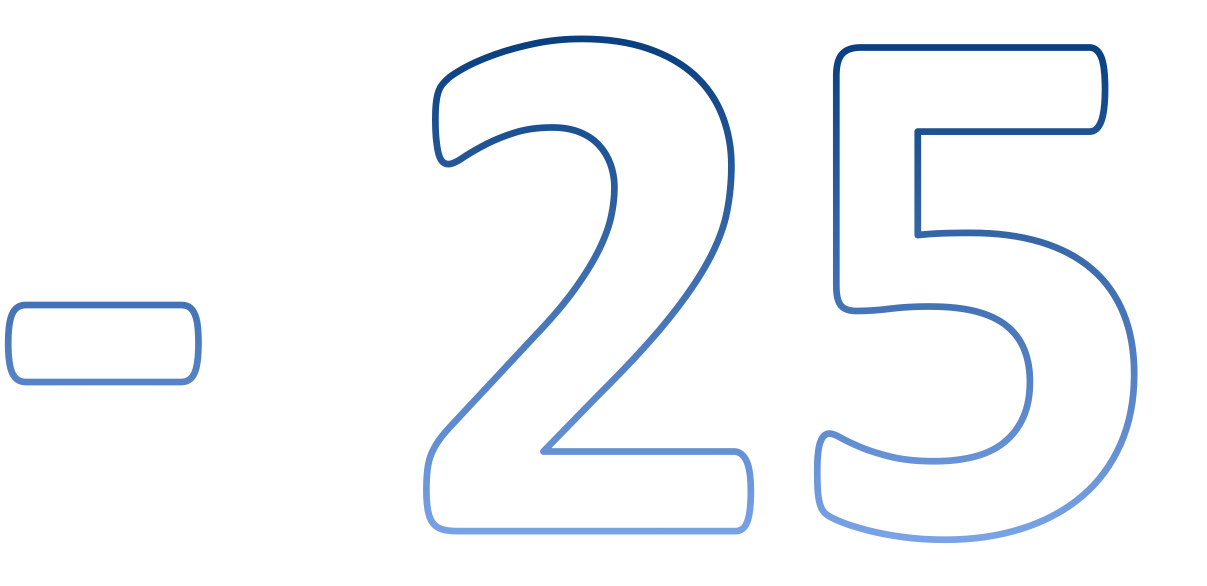

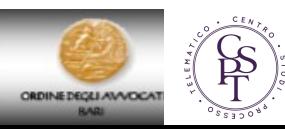

# La fonte normativa: Codice del Processo Amministrativo Art. 136

- 1. I difensori indicano nel ricorso o nel primo atto difensivo un recapito di fax, che puo' essere anche diverso da quello del domiciliatario. La comunicazione a mezzo fax e' eseguita esclusivamente qualora sia impossibile effettuare la comunicazione all'indirizzo di posta elettronica certificata risultante da pubblici elenchi, per mancato funzionamento del sistema informatico della giustizia amministrativa. E' onere dei difensori comunicare alla segreteria e alle parti costituite ogni variazione del recapito di fax.
- 2. I difensori costituiti, le parti nei casi in cui stiano in giudizio personalmente e gli ausiliari del giudice depositano tutti gli atti e i documenti con modalita' telematiche. In casi eccezionali, il presidente puo' dispensare dall'osservanza di quanto previsto dal presente comma, secondo quanto previsto dalle regole tecniche di cui all'articolo 13 delle norme di attuazione .
- 2-bis. Tutti gli atti e i provvedimenti del giudice, dei suoi ausiliari, del personale degli uffici giudiziari e delle parti sono sottoscritti con firma digitale. Dall'attuazione del presente comma non devono derivare nuovi o maggiori oneri per la finanza pubblica .

NESSUNA ESCLUSIONE NEANCHE PER LE PARTI CHE STANNO IN GIUDIZIO PERSOALMENTE

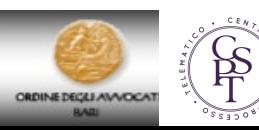

#### ENTRATA IN VIGORE:

#### Art. 13 All. 2 del C.P.A.

Processo telematico

1, Con decreto del Presidente del Consiglio dei Ministri, sentiti il Consiglio di presidenza della giustizia amministrativa e il DigitPA, sono stabilite, nei limiti delle risorse umane, strumentali e finanziarie disponibili a legislazione vigente, le regole tecnico-operative per la sperimentazione, la graduale applicazione, l'aggiornamento del processo amministrativo telematico, tenendo conto delle esigenze di flessibilità e di continuo adeguamento delle regole informatiche alle peculiarità del processo amministrativo, della sua organizzazione e alla tipologia di provvedimenti giurisdizionali.

1-bis. In attuazione del criterio di graduale introduzione del processo telematico, a decorrere dalla data di entrata in vigore del decreto di cui al comma 1 e fino alla data del 30 giugno 2016 si procede alla sperimentazione delle nuove disposizioni presso i Tribunali amministrativi regionali ed il Consiglio di Stato. L'individuazione delle concrete modalità attuative della sperimentazione è demandata agli Organi della Giustizia Amministrativa nel rispetto di quanto previsto nel predetto decreto.

(1) Comma aggiunto dall'art. 2, comma 2, D.L. 30 dicembre 2015, n. 210, convertito, con modificazioni, dalla L. 25 febbraio 2016, n. 21.

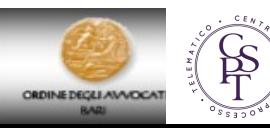

# **D.P.C.M. 16 febbraio 2016, n. 40** La normativa

Regolamento recante le regole tecnico-operative per l'attuazione del processo amministrativo telematico. *(in GU n.67 del 21-3-2016 )* 

*Entrata in vigore:*

- 5 Aprile 2016
- Di fatto dal 1 luglio 2016

Fatta salva la fase di sperimentazione (possibile per tutti i soggetti fino al 20 maggio 2016)

Specifiche tecniche: Allegato A **D.P.C.M. 16 febbraio 2016, n. 40**

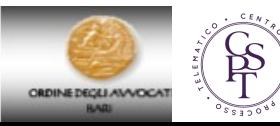

# Gli strumenti

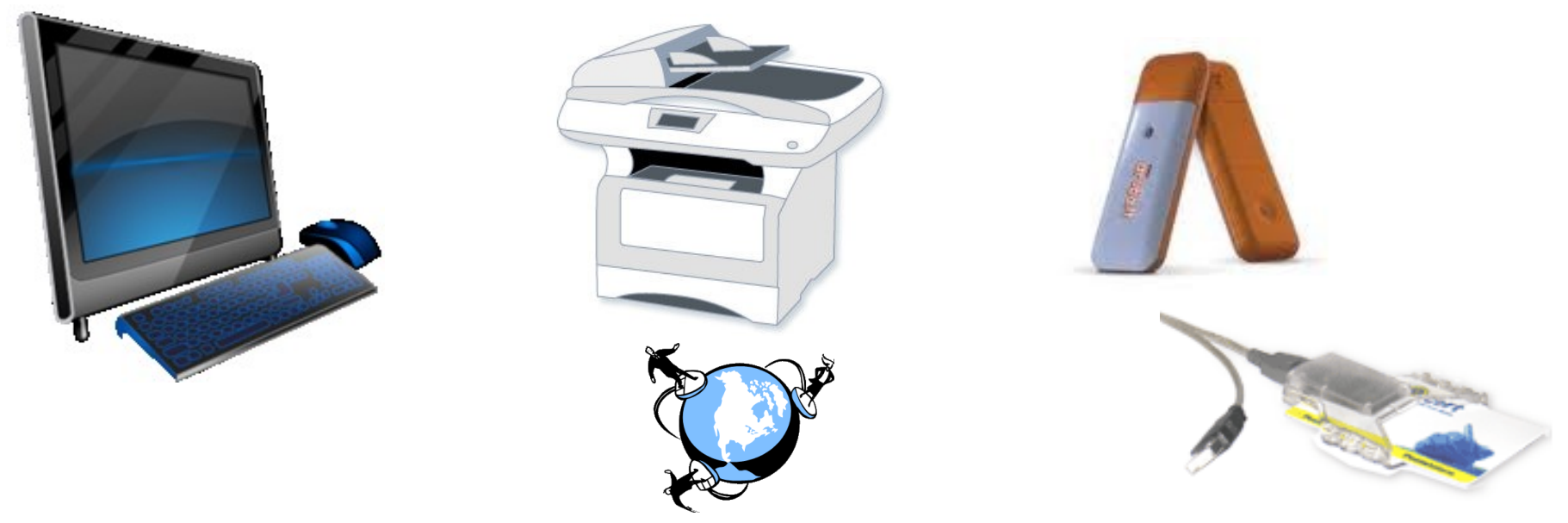

PEC (inserita nel RegIndE registro generale degli indirizzi eletronici, contenente le PEC degli uffici giudiziari italiani e delle PEC degli avvocati opportunamente inviate dagli ordini professionali).

Software per la creazione delle buste

**DINE DECEL AVAITY** 

# La firma digitale nel PAT

# Definizione Art. 1 del D.P.C.M. 16 febbraio 2016, n. 40

i) firma digitale: firma elettronica avanzata basata su un certificato qualificato e su un sistema di chiavi crittografiche, una pubblica e una privata, correlate tra loro, che consente al titolare tramite la chiave privata e al destinatario tramite la chiave pubblica, rispettivamente, di rendere manifesta e di verificare la provenienza e l'integrita' di un documento informatico o di un insieme di documenti informatici;

Comma 6 Art. 12 SPECIFICHE TECNICHE Formato degli atti e dei documenti processuali - art. 11 del Regolamento La struttura del documento firmato è: PAdES-BES CAdES-BES

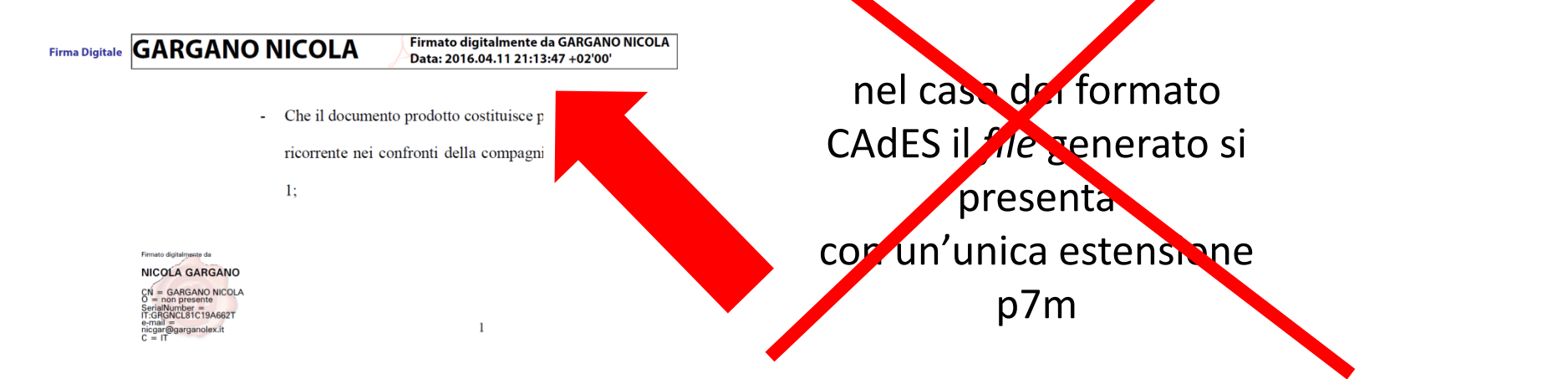

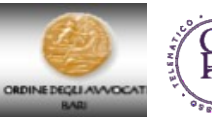

# Nicola Gargano & Adriana Augenti

https://www.giustizia-amministrativa.it

# **RDINE DECELAN/VDCA**

# Gli strumenti

• Adobe Reader DC (Aggiornato all'ultima versione e opportunamente configurato) SOLO Adobe Reader DC consente la compilazione e firma dei Moduli di deposito. Adobe Acrobat Reader DC

Non è possibile firmare digitalmente attraverso Software esterni. UTENTI WINDOWS:

http://www.webradioiuslaw.it/wp-content/uploads/2016/05/WINDO

[correttamente-Adobe-Acrobat-DC-per-PAT-PADES-BES-Sha-256-V2.pdf](http://www.webradioiuslaw.it/wp-content/uploads/2016/05/WINDOWS-configurare-correttamente-Adobe-Acrobat-DC-per-PAT-PADES-BES-Sha-256-V2.pdf)

*(a cura di Valentina Carollo e Andrea Pontecorvo (componenti del gruppo di lavoro appositamente costituito presso il Consiglio di Stato)* UTENTI MAC:

[http://www.webradioiuslaw.it/wp-content/uploads/2016/05/MAC-configurare](http://www.webradioiuslaw.it/wp-content/uploads/2016/05/MAC-configurare-correttamente-Adobe-Acrobat-DC-per-PAT-PADES-BES-Sha-256-V2.pdf)[correttamente-Adobe-Acrobat-DC-per-PAT-PADES-BES-Sha-256-V2.pdf](http://www.webradioiuslaw.it/wp-content/uploads/2016/05/MAC-configurare-correttamente-Adobe-Acrobat-DC-per-PAT-PADES-BES-Sha-256-V2.pdf) *(a cura di Maria Stefania Masini)*

Ricordati di importare anche i certificati di firma se non l'hai mail fatto: [http://www.ordineavvocati.bari.it/fckeditor/userfiles/file/Processo%20telematico/2016/CO](http://www.ordineavvocati.bari.it/fckeditor/userfiles/file/Processo telematico/2016/COME_IMPORTARE_CERTIFICATI_DI_FIRMA.pdf) [ME\\_IMPORTARE\\_CERTIFICATI\\_DI\\_FIRMA.pdf](http://www.ordineavvocati.bari.it/fckeditor/userfiles/file/Processo telematico/2016/COME_IMPORTARE_CERTIFICATI_DI_FIRMA.pdf)

• Registrazione sul sito istituzionale della giustizia amministrativa (Portale dell'avvocato)

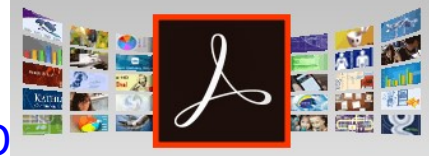

# Gli strumenti

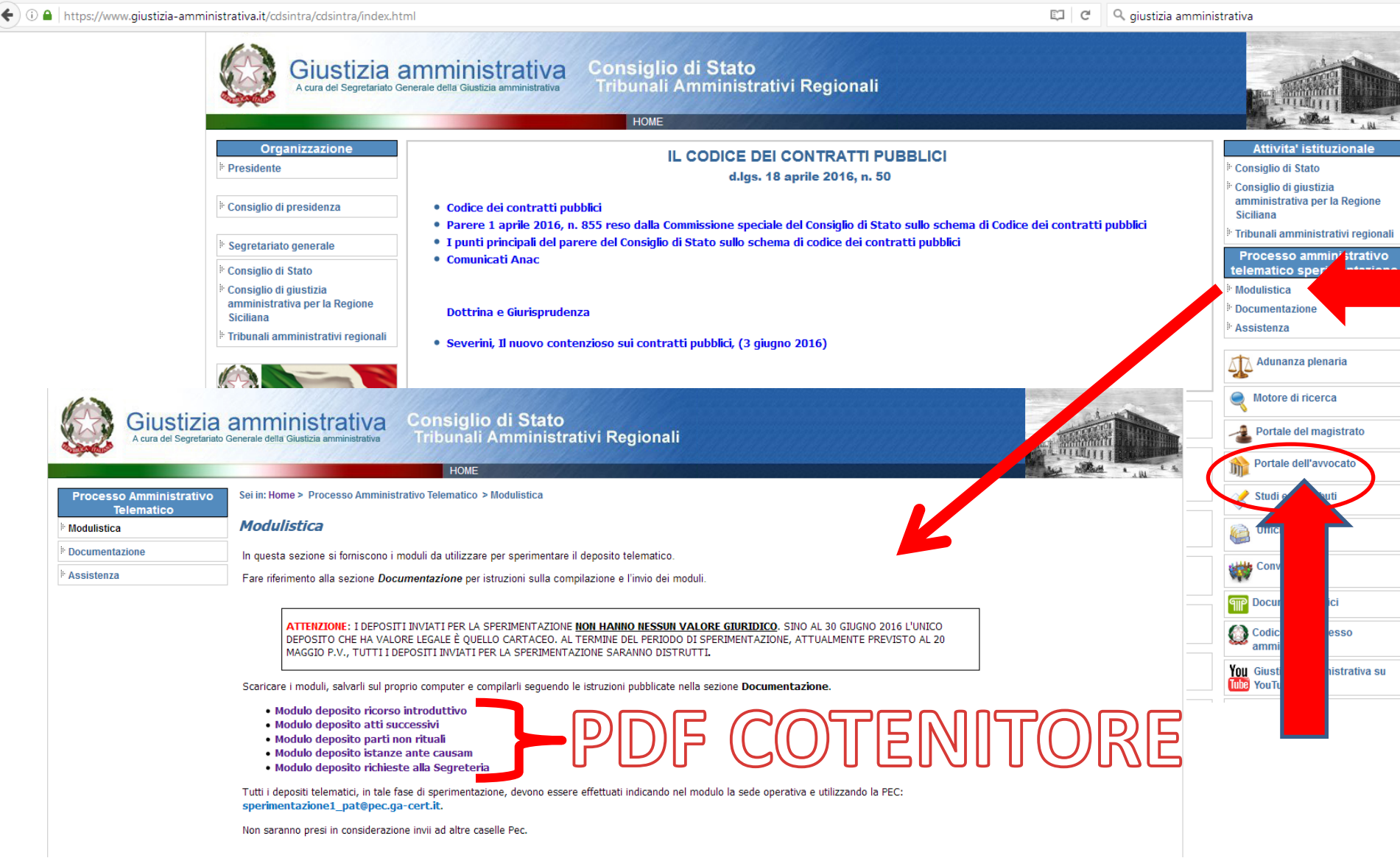

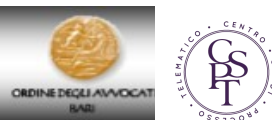

# Le principali differenze con il PCT

- Nessun redattore atti
- Attestazioni di conformità: Si applica il Codice dell'Amministrazione Digitale e relative regole tecniche (**DPCM 13/11/2014, n.78954 )**
- E' necessario attestare la conformità della procura alle liti
- E' possibile il deposito anche tramite Upload diretto sul portale della giustizia amministrativa (Solo in alcuni casi)
- Non è previsto l'intervento manuale da parte del cancelliere (le ricevute sono solo 3 e non 4)
- Solo firme Pades-Bes (per tutti i soggetti art. 5 e 6 specifiche tecniche)
- Obbligatorietà per tutti i soggetti e in ogni fase e grado del giudizio (anche atti introduttivi)
- Nessun potere di autentica per gli atti estratti dal fascicolo informatico
- Perfezionamento con RdA e non RdAC
- Obbligo RdAc completa (Nel PCT ricevuta completa obbligatoria solo per notifiche e consigliata per i depositi)

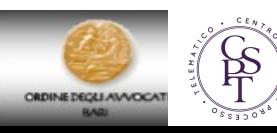

# La normativa

#### **Art. 5 - Fascicolo informatico**

1. **Il fascicolo** processuale e' tenuto **sotto forma di fascicolo informatico**...contiene **tutti** gli **atti**, gli **allegati**, i **documenti** e i **provvedimenti** del processo amministrativo in forma di documento informatico, ovvero le copie per immagine su supporto informatico dei medesimi atti.

7. **L'archiviazione, la conservazione e la reperibilita'** di tutti gli atti del fascicolo redatti sotto forma di documenti informatici e' assicurata secondo quanto previsto dai decreti del Presidente del Consiglio dei ministri 3 dicembre 2013

#### **Art. 7 - Provvedimenti del giudice**

1. **I provvedimenti** del giudice sono **redatti e depositati sotto forma di documento informatico sottoscritto con firma digitale**. **I provvedimenti collegiali**  sono redatti dall'estensore, da questi sottoscritti e trasmessi telematicamente al presidente del collegio, che li sottoscrive e li trasmette telematicamente alla Segreteria per il deposito.

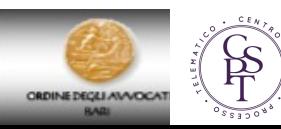

# La procura alle liti

#### **Art. 8**

1. La procura alle liti **e' autenticata dal difensore, nei casi in cui e' il medesimo a provvedervi, mediante apposizione della firma digitale**.

2. Nei casi in cui la procura e' **conferita su supporto cartaceo**, il difensore procede al **deposito telematico della copia per immagine su supporto informatico**, **compiendo l'asseverazione prevista dall'articolo 22, comma 2, del CAD** con l'inserimento della relativa **dichiarazione nel medesimo** o in un **distinto documento sottoscritto con firma digitale**.

- 3. La procura alle liti si considera apposta in calce all'atto cui si riferisce:
- a) quando e' rilasciata su documento informatico separato depositato con modalita' telematiche unitamente all'atto a cui si riferisce;

b) quando e' rilasciata su foglio separato del quale e' estratta copia informatica, anche per immagine, depositato con modalita' telematiche unitamente all'atto a cui si riferisce.

4. In caso di **ricorso collettivo, ove le procure siano conferite su supporti cartacei, il difensore inserisce in un unico file copia per immagine di tutte le procure.**

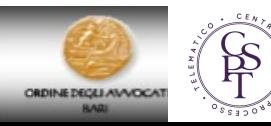

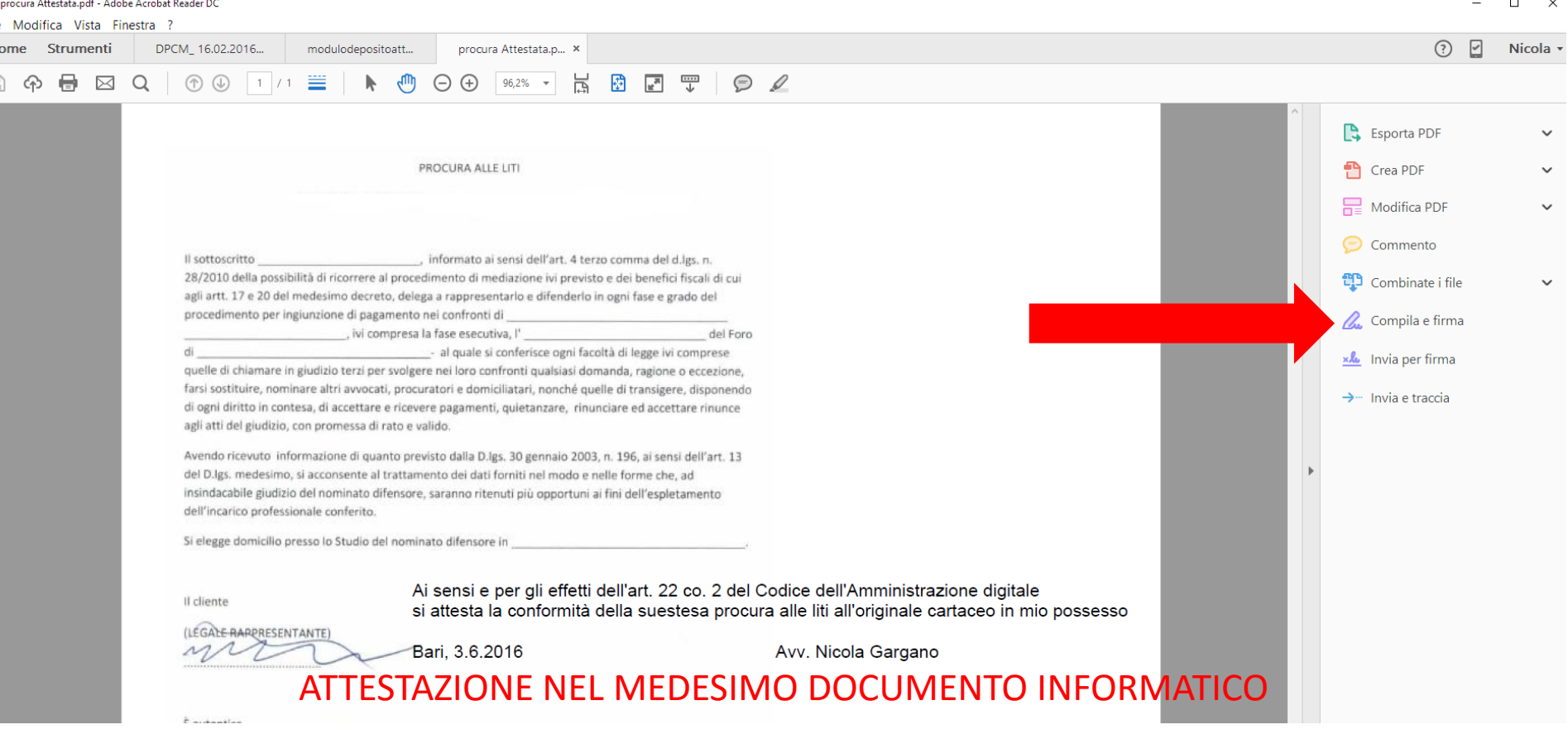

Comma 3 art. 4 delle regole tecniche CAD (**DPCM 13/11/2014, n.78954 )**:

*…l'attestazione di conformita' delle copie per immagine su supporto informatico di un documento analogico di cui all'art. 22, comma 2, del Codice, puo' essere inserita nel documento informatico contenente la copia per immagine. Il documento informatico cosi' formato e' sottoscritto con firma digitale del notaio o con firma digitale o firma elettronica qualificata del pubblico ufficiale a cio' autorizzato…..*

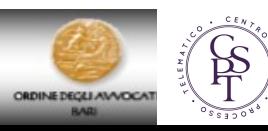

#### *O SU DOCUMENTO INFORMATICO SEPARATO*

*L'attestazione di conformita' delle copie per immagine su supporto informatico di uno o piu' documenti analogici puo' essere altresi' prodotta come documento informatico separato contenente un riferimento temporale e l'impronta di ogni copia per immagine.* 

*Il documento informatico cosi' prodotto e'sottoscritto con firma digitale del notaio o con firma digitale o firma elettronica qualificata del pubblico ufficiale a cio' autorizzato.*

definizioni allegato 1 del DPCM:

L'impronta : La sequenza di simboli binari (bit) di lunghezza predefinita generata mediante l'applicazione alla prima di una apposita funzione di *hash*

Funzione di hash: una funzione matematica che, a partire da una evidenza informatica, genera una impronta. La minima alterazione del messaggio/atto/documento comporterà in modo estremamente probabile una impronta diversa dalla quella precedentemente acquisita

**Come si fa? Utilizzare sempre lo standard sha-256:**

<http://apps.dirittopratico.it/notifica.html>

<http://www.sala.it/generatore-impronta-sha-256/>

<http://hashcalc.soft112.com/>

*[http://www.comped.it/it/prodotti/90-comped-software-gratuito/117-scarica](http://www.comped.it/it/prodotti/90-comped-software-gratuito/117-scarica-digitalsign-reader)[digitalsign-reader](http://www.comped.it/it/prodotti/90-comped-software-gratuito/117-scarica-digitalsign-reader)*

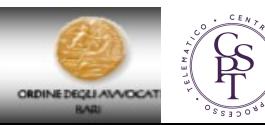

# **L'atto telematico**

#### **Art. 9 - Atti delle parti e degli ausiliari del giudice**

...il **ricorso introduttivo**, le **memorie**, il **ricorso incidentale**, i **motivi aggiunti** e **qualsiasi altro atto del processo**, anche proveniente dagli ausiliari del giudice, sono **redatti in formato di documento informatico sottoscritto con firma digitale** conforme ai requisiti di cui all'articolo 24 del CAD.

**Art. 12 specifiche tecniche. Formato degli atti e dei documenti processuali (art. 11 del Regolamento)**

...il **ricorso introduttivo**, le **memorie**, il **ricorso incidentale**, i **motivi aggiunti** e **qualsiasi altro atto del processo**, anche proveniente dagli ausiliari del giudice, sono **redatti in formato di documento informatico sottoscritto con firma digitale** conforme ai requisiti di cui all'articolo 24 del CAD.

#### **Art. 11** - **Formato degli atti, dei documenti e modalita' di deposito**

 **1. I formati degli atti, dei documenti informatici e delle copie informatiche dei documenti analogici allegati agli atti del processo**, nonche' le modalita' di deposito di atti, documenti e verbali **sono stabiliti dalle specifiche tecniche** di cui all'articolo 19.

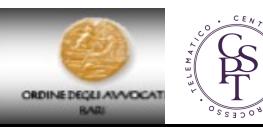

# Formato file atto del processo

- **PDF** o PDF/A ottenuto da trasformazione di un documento testuale, senza restrizioni per le operazioni di selezione e copia parti. Non e' ammessa la scansione di copia per immagine, salvo che il diverso formato sia richiesto da specifiche disposizioni normative o se si tratta di documenti.
- testo piano senza formattazione (estensione TXT);
- testo formattato (estensione RTF);
- archivio compresso WinZip (estensione zip) o WinRAR(estensione rar) di documenti nei formati di cui alle lettere precedenti.
- **I formati indicati non devono contenere restrizioni al loro utilizzo per selezione e copia integrale o parziale.**

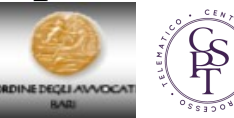

Formato file per procura alle liti e allegati

- **PDF**; TXT; xml; jpg, jpeg, gif, tiff, tif
- Possono essere allegati file in formati compressi zip o rar contenenti file nei formati ammessi.
- **Possono essere allegati file in formato eml o msg** contenenti file nei formati ammessi.
- Non sono ammessi file audio o video

Il deposito di atti e documenti in formato Immagini e di documenti PDF ottenuti da copia per immagini di originali cartacei è ammesso esclusivamente nel caso in cui i documenti originali siano disponibili solo in versione cartacea.

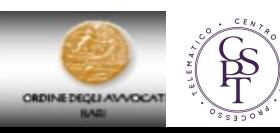

# Formato di firma digitale

La struttura del documento con firma digitale e' PAdES-BES

La modalita' di apposizione della firma digitale o della firma elettronica qualificata e' del tipo «firme multiple» e prevede che uno o piu' soggetti firmino, ognuno con la propria chiave privata, lo stesso documento. Il sistema consente anche l'apposizione di una firma singola.

Art. 6 comma 3 specifiche tecniche

Il deposito del ricorso introduttivo e dei relativi allegati, nonche' degli altri atti processuali, puo' essere effettuato autonomamente da ciascuno dei difensori della parte, anche nel caso in cui sia stata conferita una procura congiunta.

#### **Art. 14. Notificazioni per via telematica** Specifiche **(rif. artt. 8 e 14 Regolamento)**

**4. Le ricevute ...**, **la relazione di notificazione** ... **e la procura alle liti sono depositate, unitamente al ricorso, agli altri atti e documenti processuali, esclusivamente sotto forma di documenti informatici**, con le modalita' telematiche stabilite dalle specifiche tecniche di cui all'articolo 19.

**5. Il deposito della documentazione riguardante la notificazione e' effettuato con modalita' telematiche, secondo quanto previsto dagli articoli 6, 7 e 8.**

6. Qualora l'**atto di parte sia stato notificato con modalita' cartacea**, il relativo deposito in giudizio deve essere **comunque effettuato con modalita' telematiche, nel rispetto dei formati di cui all'articolo 12.**

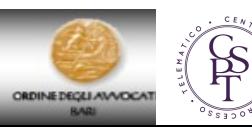

Art. 14 regolamento

I difensori **possono eseguire la notificazione a mezzo PEC a norma dell'articolo 3-bis della legge 21 gennaio 1994, n. 53.** 

**Art. 14 SPECIFICHE TECNICHE Notificazioni per via telematica (rif. artt. 8 e 14 Regolamento)**

**1. Le notificazioni da parte dei difensori possono essere effettuate esclusivamente utilizzando l'indirizzo PEC risultante dai pubblici elenchi, nei confronti dei destinatari il cui indirizzo PEC risulti dai medesimi pubblici elenchi.** 

 **2. Le notificazioni nei confronti delle pubbliche amministrazioni non costituite in giudizio sono effettuate esclusivamente avvalendosi degli indirizzi PEC del Registro delle P.P. AA., fermo restando quanto previsto, anche in ordine alla domiciliazione delle stesse, dal regio decreto 30 ottobre 1933, n. 1611, in materia di rappresentanza e difesa in giudizio dello Stato.**

# Deposito notifica tradizionale

**Qualora la notificazione non sia eseguita con modalita' telematiche**, **la copia informatica** degli atti relativi alla notificazione deve essere depositata nel fascicolo informatico secondo quanto previsto dalle specifiche tecniche di cui all'articolo 19. In tale caso **l'asseverazione prevista dall'articolo 22, comma 2, del CAD e' operata con inserimento della dichiarazione di conformita' all'originale nel medesimo o in un documento informatico separato.**

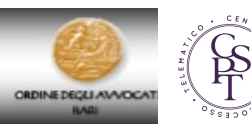

#### PERFEZIONAMENTO DEL DEPOSITO (Rda)

#### Art. 9

- $\Box$  Il deposito degli atti e dei documenti di cui al comma 1, effettuato mediante posta elettronica certificata, e' tempestivo quando entro le ore 24 del giorno di scadenza e' generata la ricevuta di avvenuta accettazione, ove il deposito risulti, anche successivamente, andato a buon fine secondo quanto previsto dalle specifiche tecniche di cui all'articolo 19.
- Nei casi in cui il codice prevede **il deposito di atti o documenti sino al giorno precedente la trattazione di una domanda in camera di consiglio, il deposito effettuato con modalita' telematiche deve avvenire entro le ore 12.00 dell'ultimo giorno consentito.**
- Se al mittente perviene il **messaggio di mancata consegna della PEC di deposito**, l'attivita' di deposito **deve essere ripetuta** con il medesimo contenuto e **ai fini della rimessione in termini da parte del Giudice, ove la mancata consegna sia dipesa da cause non imputabili al mittente, deve essere allegato il messaggio di mancata consegna unitamente alla ricevuta di avvenuta accettazione generata tempestivamente.**
- Quando il messaggio di posta elettronica certificata **eccede la dimensione massima gestibile dalla casella del mittente**, il deposito degli atti o dei documenti puo' essere eseguito mediante l**'invio di piu' messaggi di posta elettronica certificata**. In tal caso **il deposito, ove andato a buon fine, si perfeziona con la generazione dell'ultima ricevuta di accettazione.**

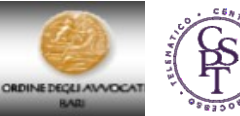

**Art. 9 co. 6.** Nel caso in cui, **per ragioni tecniche o per la particolare dimensione del documento**, il deposito non puo' avvenire mediante PEC ad esso **puo' procedersi mediante upload attraverso il sito istituzionale**. In tal caso, ai fini del rispetto dei termini, il deposito si considera **perfezionato all'atto della registrazione dell'invio da parte del SIGA**.

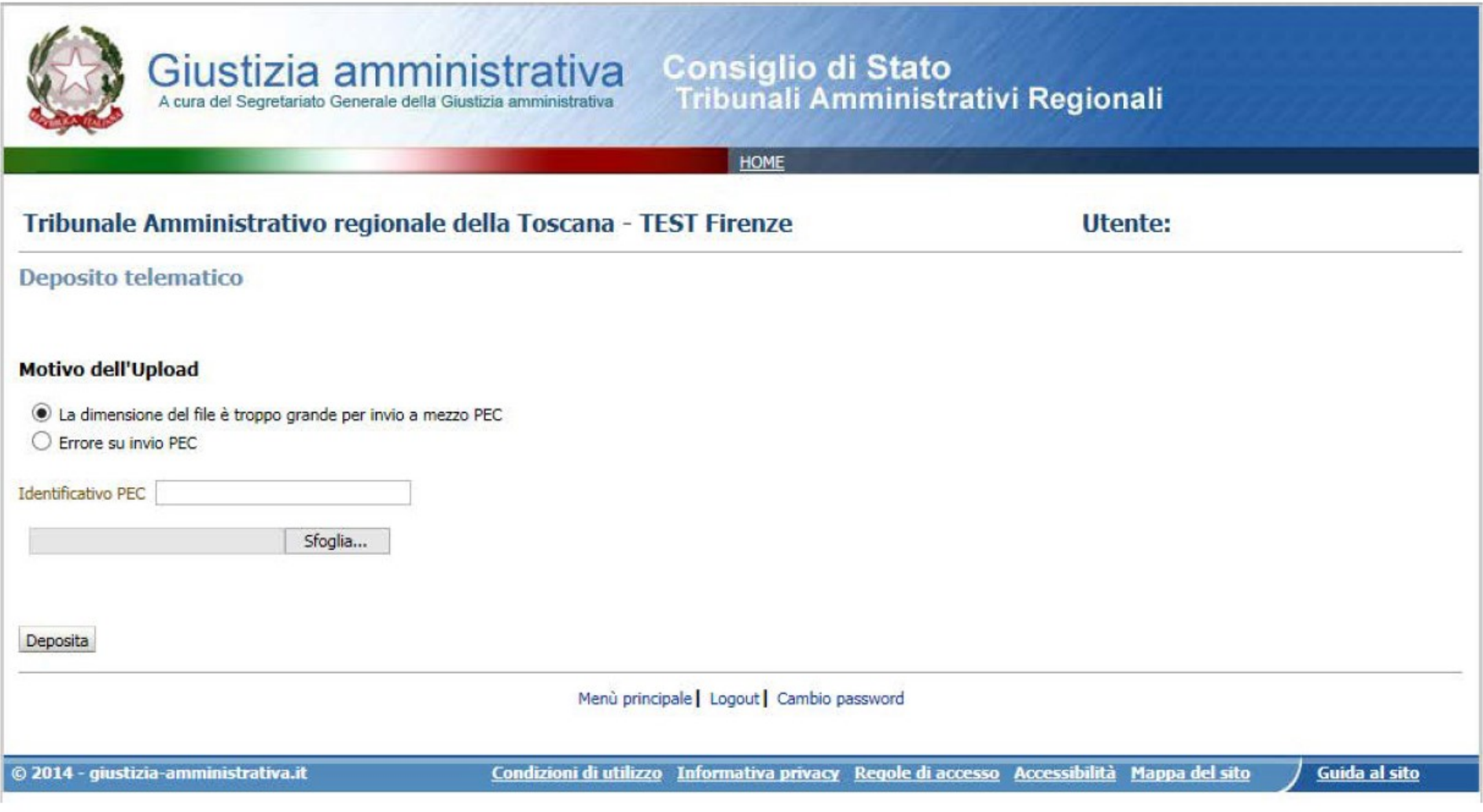

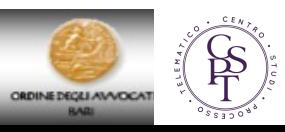

7. La protocollazione degli atti e dei documenti di cui al comma 1, attestata da un successivo messaggi[o](https://www.iusexplorer.it/Dejure/ShowCurrentDocument?IdDocMaster=4943935&IdUnitaDoc=30311208&NVigUnitaDoc=1&IdDatabanks=7&Pagina=0) PEC di avvenuta protocollazione, e' effettuata secondo le specifiche tecniche di cui all'[articolo](https://www.iusexplorer.it/Dejure/ShowCurrentDocument?IdDocMaster=4943935&IdUnitaDoc=30311208&NVigUnitaDoc=1&IdDatabanks=7&Pagina=0) [19](https://www.iusexplorer.it/Dejure/ShowCurrentDocument?IdDocMaster=4943935&IdUnitaDoc=30311208&NVigUnitaDoc=1&IdDatabanks=7&Pagina=0).

#### Art. 7 specifiche tecniche

5. Ai fini del rispetto dei termini processuali, una volta ricevuto il messaggio di cui al comma 4, il deposito si considera effettuato nel momento in cui e' stata generata la ricevuta di accettazione della PEC, di cui al comma 3, lettera a).

6. Il messaggio di registrazione di deposito contiene le indicazioni sulle eventuali anomalie di carattere tecnico riscontrate nel deposito.

7. Se il deposito non puo' essere elaborato dal S.I.G.A. a causa del mancato rispetto delle caratteristiche tecniche, il mittente riceve a mezzo PEC, nello stesso termine di cui al comma 4, un messaggio di «mancato deposito», attestante il mancato perfezionamento del deposito.

8. L'avvenuta registrazione del deposito puo' essere verificata anche attraverso l'apposita funzione del Portale dell'Avvocato.

9. Nel caso di messaggi eccedenti il limite di capacita' della casella di posta certificata del mittente, il S.I.G.A. consente il frazionamento del deposito del ricorso introduttivo e dei relativi allegati. In tal caso, nel primo modulo inviato, deve essere inserito l'indice di tutti i documenti in corso di deposito, mentre nei successivi invii deve farsi riferimento al primo modulo inviato. 10. Qualora il deposito del ricorso introduttivo sia fatto a mezzo PEC e' comunque consentito, nei casi di cui all'articolo 6, comma 8, il deposito dei relativi allegati nonche' degli atti successivi al primo anche tramite upload.

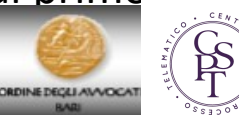

# LA RIMESSIONE IN TERMINI NEL C.P.A.

## ARTICOLO N.37 - Errore scusabile

1. Il giudice puo' disporre, anche d'ufficio, la rimessione in termini per errore scusabile in presenza di oggettive ragioni di incertezza su questioni di diritto o di gravi impedimenti di fatto.

## Art. 39 - Rinvio esterno

1. Per quanto non disciplinato dal presente codice si applicano le disposizioni del codice di procedura civile, in quanto compatibili o espressione di principi generali.

2. Le notificazioni degli atti del processo amministrativo sono comunque disciplinate dal codice di procedura civile e dalle leggi speciali concernenti la notificazione degli atti giudiziari in materia civile.

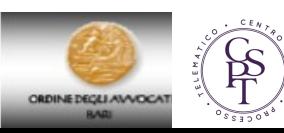

# LA RIMESSIONE IN TERMINI NELLA GIURISPRUDENZA AMMINISTRATIVA

## [sentenza n. 1063/2016 TAR Campania](https://www.giustizia-amministrativa.it/cdsintra/cdsintra/AmministrazionePortale/DocumentViewer/index.html?ddocname=AJDGYKNBXP4QTNWLKDWDWWEJMY&q=telematico)

## RILEVANZA DELL'ERRORE SCUSABILE

**Alla udienza camerale del 10.02.2016, la parte ricorrente, peraltro, precisava la propria richiesta chiedendo di essere rimessa in termini per errore scusabile, non avendo correttamente inteso l'ordinanza in argomento che consentiva la notifica per pubblici proclami ma con modalità semplificate consistenti nella pubblicazione, sul sito web dell'amministrazione, del testo integrale del ricorso, dell'elenco nominativo dei controinteressati e degli estremi dell'ordinanza e, in Gazzetta Ufficiale, di alcune più sintetiche indicazioni (cfr. ordinanza n.1867/2015 del 22.10.2015, cit.).**

**Ritiene il Collegio che, anche per l'assenza di opposizioni delle altre parti costituite, non sussistano ragioni ostative alla concessione della rimessione in termini; infatti, per quanto l'ordinanza citata recasse indicazioni non equivoche in merito alle modalità di notifica, sussistono diverse incertezze applicative rispetto all'utilizzo delle tecnologie informatiche e telematiche nelle processo amministrativo, nelle more della imminente introduzione del processo amministrativo telematico.**

**[https://processoamministrativotelematico.wordpress.com/2016/05/16/errore-](https://processoamministrativotelematico.wordpress.com/2016/05/16/errore-scusabile-e-processo-amministrativo-telematico/)**

**[scusabile-e-processo-amministrativo-telematico/](https://processoamministrativotelematico.wordpress.com/2016/05/16/errore-scusabile-e-processo-amministrativo-telematico/) Blog. Sul PAT Dott. ELIA BARBUJANI**

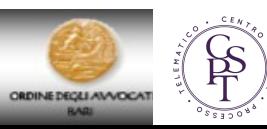

# LA RIMESSIONE IN TERMINI NELLA GIURISPRUDENZA AMMINISTRATIVA

#### T.A.R. Roma, (Lazio), sez. II, 16/12/2015, n. 14148

**Giustizia amministrativa - Errore scusabile - In genere - Disciplina di cui all'art. 37 c.p.a. - Applicabilità in via analogica - Anche nelle procedure selettive - In carenza di una disciplina puntuale della materia nella legge sul procedimento amministrativo e nella disciplina di settore relativa alle procedure selettive.** La disposizione dell'art. 37 c.p.a. — seppure riferita ai termini perentori previsti dalle norme che regolano il processo amministrativo — costituisce la chiara espressione di un principio generale dell'ordinamento in forza del quale il soggetto che, per oggettive ragioni di incertezza su questioni di diritto o per gravi impedimenti di fatto, non è stato in condizione di rispettare un termine perentorio, non deve subire gli effetti pregiudizievoli della sua omissione. Pertanto, in assenza di una disciplina puntuale della materia nella legge sul procedimento amministrativo e nella disciplina di settore relativa alle procedure selettive, l'Amministrazione — in ossequio al principio di buon andamento, sancito dall'art. 97 Cost. — deve senz'altro procedere all'applicazione analogica dell'art. 37 c.p.a. e concedere al ricorrente il beneficio in questione.

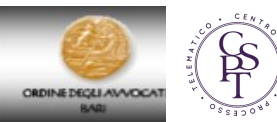

# LA RIMESSIONE IN TERMINI NELLA GIURISPRUDENZA AMMINISTRATIVA

T.A.R. Venezia, (Veneto), sez. III, 08/10/2015, n. 1016

**Giustizia amministrativa - Notificazioni e comunicazioni - Ricorso notificato a mezzo pec - Errore scusabile - Rimessione in termini.**

**Nel giudizio amministrativo, qualora l'atto introduttivo sia notificato via pec, vista l'inesistenza di un indirizzo unanime su tale modalità di notifica, è possibile ricondurre la fattispecie alle ipotesi in cui è consentito al giudice disporre la rimessione in termini della parte per errore scusabile (art. 37 c.p.a.), con conseguente rinnovazione, entro un termine perentorio, della notifica del ricorso secondo le modalità ordinarie.**

T.A.R. Bari, (Puglia), sez. I, 11/06/2015, n. 845

**Codice del processo amministrativo - Ricorso - In genere.** La rimessione in termini nell'ambito del codice del processo amministrativo, trova la sua disciplina nell'art. 37 c.p.a. che prevede tale specifica fattispecie processuale, attivabile ad istanza di parte o anche d'ufficio, solo in presenza di oggettive ragioni di incertezza su questioni di diritto o di gravi impedimenti di fatto. La norma deve intendersi come di stretta interpretazione atteso che, in difetto, laddove il Giudice Amministrativo allargasse le maglie della casistica legittimante la rimessione in termini, si frustrerebbero i principi sanciti dall'art. 111 Cost., così come richiamati dall'art. 2 del c.p.a. ed, in particolare, quello della parità delle parti valutato sul versante del rispetto tassativo dei termini perentori di decadenza di cui al processo amministrativo.

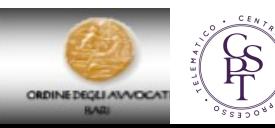

# Cosa succede nel PCT???

Un primissimo controllo viene effettuato dal gestore della posta elettronica certificata del Ministero della giustizia in grado di segnalare le seguenti anomalie che invalidano il deposito che dovrà dunque essere ripetuto:

- 1. l'indirizzo del mittente non è censito in ReGIndE; l'avvocato deve verificare l'effettiva presenza dei suoi dati nel ReGIndE ed eventualmente provvedere presso il proprio ordine di appartenenza
- 2. Il formato del messaggio non è aderente alle specifiche; verificare la versione del redattore utilizzato.
- 3. la dimensione del messaggio eccede la dimensione massima consentita; ridurre la dimensione degli allegati ripetendo le scansioni utilizzando una risoluzione più bassa.
- Superata la predetta fase vengono invece effettuati i successivi controlli automatici che, se positivi consentiranno senza indugio il deposito da parte del cancellerie.
- Gli errori invece si dividono in tre categorie:
- 1. WARN: anomalia non bloccante, si tratta in sostanza di segnalazioni, tipicamente di carattere giuridico (es: atto depositato fuori termine)
- 2. ERROR: anomalia bloccante, ma lasciata alla determinazione dell'ufficio ricevente, che può decidere di intervenire forzando l'accettazione o rifiutando il deposito (es: certificato di firma scaduto, numero di ruolo errato);
- 3. FATAL: eccezione non gestita o non gestibile (es: atto principale mancante, busta indecifrabile).

Nei primi due casi il deposito verrà inoltrato comunque al tribunale di destinazione che potrà accettarlo o rifiutarlo.

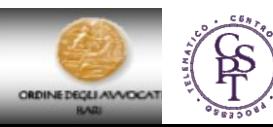

# Circolare ministero della giustizia 23.10.2015 Anomalie del deposito eseguito mediante invio telematico

- L'art. 14 del provvedimento 16 aprile 2014 del Responsabile DGSIA (Specifiche tecniche di cui all'art. 34 DM 44/2011) prevede che, all'esito della trasmissione ad un ufficio giudiziario di un atto o documento processuale, il gestore dei servizi telematici esegua automaticamente taluni controlli formali sulla c.d. Busta ricevuta dal sistema. Le possibili anomalie riscontrabili sono riconducibili a tre categorie : WARN, ERROR e FATAL.
- Errori appartenenti alle prime due categorie consentono alla cancelleria di forzare l'accettazione del deposito. Errori appartenenti alla terza categoria, viceversa, inibiscono materialmente l'accettazione, e, dunque, l'entrata dell'atto/documento nel fascicolo processuale.
- Le cancellerie, in presenza di anomalie del tipo WARN o ERROR, dovranno dunque ove possibile sempre accettare il deposito, avendo cura, tuttavia, di segnalare al giudicante ogni informazione utile in ordine all'anomalia riscontrata. A tal fine è fortemente auspicabile che i capi di ciascun ufficio e i dirigenti di cancelleria concordino tra loro modalità di segnalazione degli errori il più possibile efficaci e complete.

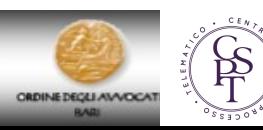

## Ordinanza , Tribunale di Bari – Sezione Lavoro – dott.sa Procoli – 30.4.2014

…. a scioglimento della riserva assunta all'udienza del 4/4/2014;

rilevato che parte resistente presentava in data 2/4/2014 istanza di rimessione in termini; osservato che all'udienza fissata per il giorno 4/4/2014, la \_\_\_\_\_\_ a fronte della tardività della costituzione eccepita da parte ricorrente, ribadiva le ragioni già esposte con la predetta istanza, sostenendo la tempestività della propria costituzione;

considerato che, alla luce della documentazione allegata dalla \_\_\_\_\_ srl, sussistono i presupposti previsti dall'art. 153 comma 2° c.p.c. per la rimessione in termini del resistente, essendo state adeguatamente comprovate le ragioni giustificative dell'intempestiva costituzione, dipese da una causa non imputabile alla parte richiedente (cfr. doc. 20, mail del servizio assistenza Software House spa allegato al fascicolo di parte resistente in cui si afferma che il rifiuto dell'atto è risultato "*essere dipendente da un malfunzionamento del software delle cancellerie (sistemi SICID o SIECIC) che non riesce ad interpretare correttamente l'atto depositato*");

considerato altresì che con decreto del Ministero della Giustizia ex art. 35 d.m. 44/2011 è stato riconosciuto il valore legale del deposito degli atti di parte in forma telematica a partire dal 15 luglio 2013;

p.q.m.

RIMETTE in termini ai sensi dell'art. 153 comma 2° cpc parte resistente per la propria costituzione nei termini di legge e rinvia la causa all'udienza di discussione del…

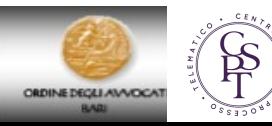

Art. 16-bis, D.l. n. 179/2012, conv. con mod., in l. 221/20121 modificato da D.L. 90/2014 - Conv. legge n. 114 dell'11 agosto 2014

**8. Fermo quanto disposto al comma 4, secondo periodo, il giudice può autorizzare il deposito degli atti processuali e dei documenti di cui ai commi che precedono con modalità non telematiche quando i sistemi informatici del dominio giustizia non sono funzionanti.**

**9. Il giudice può ordinare il deposito di copia cartacea di singoli atti e documenti per ragioni specifiche.**

**rimessione in termini prevista dall'articolo 153 cpc**

Tribunale di Ivrea, sentenza del 18.7.2014

**…Il procuratore di parte attrice depositava in cancelleria memoria di precisazione delle conclusioni un giorno successivo (16.05.2014) oltre la scadenza del termine abbreviato concesso all'udienza del 26.03.2014 (15.05.2014) adducendo problematiche inerenti il funzionamento dei servizi PCT per il deposito telematico nella giornata del 15.05.2014. In data 11.03.2014 venivano acquisite le conclusioni del Pubblico Ministero.**

**Preliminarmente va accolta l'istanza del procuratore di parte attrice di accettazione del deposito telematico avvenuta n data 16.05.2014 ritenendo che lo stesso abbia debitamente documentato il malfunzionamento che non ha consentito il deposito entro il giorno di scadenza del termine (15.05.2014)…**

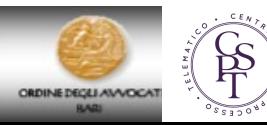

#### **Tribunale di Milano** - **Sezione IX Civile** - **Ordinanza 12 gennaio 2015**

*(Est. N. Dell'Arciprete)* TRIBUNALE DI MILANO SEZIONE NONA CIVILE

Il TRIBUNALE, in persona del Pres. f.f. dr.ssa N. Dell'Arciprete,

rileva che la parte ricorrente richiede l'autorizzazione al deposito della memoria ex art. 190 c.p.c. in formato cartaceo, segnalando il difetto di funzionamento del sistema;

ritiene che il difetto di funzionamento del sistema possa desumersi anche dall'essere prevenute, nel medesimo giorno, più istanze di autorizzazione al deposito analogico, come è accaduto nel caso di specie, ricorda che il presidente può autorizzare il deposito degli atti con modalità non telematiche quando i sistemi informatici del dominio giustizia non sono funzionanti e sussiste una indifferibile urgenza" (art. 16 bis, comma IV, d.l. 179/2012 come mod. in l. 221/2012 e succ. mod.);

#### **PER QUESTI MOTIVI**

#### **AUTORIZZA il deposito non telematico;**

**MANDA alla cancelleria per comunicare l'odierno provvedimento a tutte le parti costituite.**

Milano, lì 12 gennaio 2015.

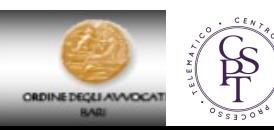

# Trib. Trento, decr., 30 gennaio 2015

Laddove risulti **notorio che esiste una situazione di blocco del sistema telematico dell'Ufficio giudiziario**, di fatto, coincidente con la scadenza del termine utile per il deposito della memoria ex art. 183, comma 6, n. 2, c.p.c., va concessa la rimessione in termini per il deposito della suddetta memoria, ed il rinvio del termine per il deposito della successiva memoria n.3 ex art. 183, comma 6, c.p.c., a tutela dei diritti della controparte rispetto a quella che ha fatto istanza di rimessione in termini (in www.ilcaso.it)

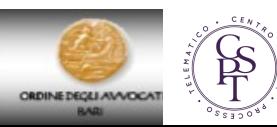

# DEPOSITI PRESSO LE EX SEZIONI DISTACCATE

Nuova Organizzazione degli Uffici Giudiziari (d. lgs. 155/2012) - numero R.G. procedimenti Sezioni Distaccate

23/09/13

Si comunica che - allo scopo di permettere l'individuazione del nuovo numero di Registro Generale (R.G.) con cui i procedimenti pendenti al 14 settembre 2013 presso le Sezioni Distaccate soppresse sono stati riassunti presso il Tribunale accorpante- i sistemi informatici in uso presso le Cancellerie, sono predisposti per consentire l'invio di un biglietto di cancelleria contenente il nuovo numero di R.G. assegnato al procedimento.

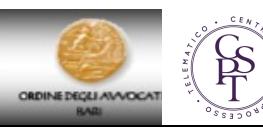

# La rimessione in termini

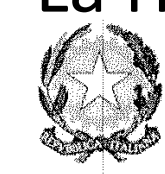

#### TRIBUNALE ORDINARIO di TORINO

Prima Sezione Civile

Nella causa civile iscritta al n. r.g.

promossa da:

contro

**CONVENUTO** 

Il Giudice dott.

Letta l'istanza di remissione in termini depositata telematicamente dalla convenuta in data 22.7.2014, allo scopo di essere rimessa nei termini per il deposito delle memorie istruttorie di cui ai nn. 2 e 3 del sesto comma dell'art. 183 c.p.c., da cui sarebbe incolpevolmente decaduta.

Rilevato che dai documenti allegati dalla ricorrente a corredo di tale istanza si ricava solo che il deposito telematico della memoria istruttoria di cui al n. 2 del sesto comma dell'art. 183 c.p.c. è stato rifiutato a causa di una anomalia non risolvibile, di guisa che non vi sono elementi per ritenere che tale rifiuto, e con esso la conseguente decadenza, siano riconducibili a cause estranee alla ricorrente (che peraltro ha dichiarato che il rifiuto sarebbe da addebitare ad un errore nella indicazione del numero di ruolo generale della causa, dunque imputabile alla ricorrente medesima). Ritenuto, pertanto, che non sembrano esservi i presupposti per autorizzare l'invocata rimessione in termini.

a scioglimento della riserva assunta all'udienza del 07/05/2014,

**P.Q.M.** 

Respinge l'istanza.

Si comunichi.

Torino, 26.8.2014

Il Giudice

Conforme: Trib. Torino, sez. VII civ., ord., 22 marzo 2016

Incorre in decadenza a sé **ATTORE** imputabile, e perciò non può essere rimessa in termini, la parte che, nel depositare in via telematica una memoria in corso di causa, indichi in maniera errata il numero di ruolo del procedimento, non essendo la cancelleria tenuta a forzare l'accettazione del deposito ma unicamente a comunicare tempestivamente l'esito negativo del medesimo*.*

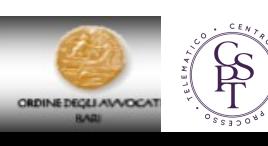

## Trib. Milano, sez. XIII civ., ordinanza 8 ottobre 2015 Arianna Chiarentin

- parte attrice in opposizione, richiedeva di poter depositare in forma cartacea la propria memoria ex articolo 426 c.p.c. non rinvenendo nel fascicolo telematico la propria memoria depositata in via telematica nei termini assegnati dal giudice.
- La prova di tale tempestivo deposito veniva fornita depositando la ricevuta di avvenuta consegna proveniente dal gestore di posta elettronica certificata del Ministero della Giustizia che, ai sensi dell'articolo 16 bis settimo comma del D.l. 179 del 2012 e dell'art. 13 del d.m. 44/2011, è sufficiente a provare la tempestività del deposito.
- AI fini della eventuale remissione in termini, la parte interessata non può limitarsi a produrre la ricevuta di avvenuta consegna dal gestore di posta elettronica certificata del Ministero della Giustizia, giusta il disposto del comma 7 dell'art. 16 bis del D.L. 179/2012. Deve anche depositare le ulteriori due ricevute previste dal comma 7 dell'art. 13 del D.M. 44/2011, ovvero quelle che il gestore dei servizi telematici restituisce al mittente e nelle quali viene dato atto dell'esito dei controlli effettuati dal dominio giustizia, nonché dagli operatori della cancelleria o della segreteria.
- tale mancato deposito e la circostanza che la rimessione in termini venisse richiesta solo all'udienza e dopo ben 3 mesi dal deposito telematico costituivano la motivazione del rigetto dell'istanza della convenuta e il rinvio della causa per discussione orale.

**Tribunale di Milano, 23.4.2016. Giudice Fascilla, necessaria terza PEC! Rimette in termini** 

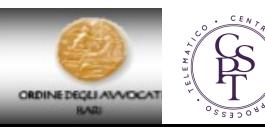

## Ord. Tribunale di Napoli del 16/12/2015, IV sezione, Dr. Pietro Lupi

- l'inosservanza del termine perentorio per il deposito della seconda memoria istruttoria, fissato all'8 settembre 2015, è stato determinato da un errore del depositante nell'indicazione del numero di ruolo del fascicolo in cui l'atto doveva essere inserito, 3577/2015 invece di 3557/2015
- riconoscibile da parte del mittente già pochi minuti dopo il deposito quando è pervenuta la terza ricevuta PEC contenente gli esiti dei cd. controlli automatizzati previsti dall'art. 13, co. 7, del DM 44/2011 e dall'art. 14 del Provv. Resp. S.I.A. del 16 aprile 2014 nei quali si evidenziava "Numero di ruolo non valido: il mittente non ha accesso al fascicolo. Sono necessarie verifiche da parte della cancelleria
- pur volendo ritenere che il cancelliere avrebbe dovuto subito rifiutare l'atto, già nella mattina del giorno 8 settembre 2015 e non il giorno 14 settembre, così consentendo all'istante di avere conoscenza del suo errore e di avere la possibilità di ripetere tempestivamente il deposito, l'inosservanza del termine perentorio è comunque attribuibile in parte anche al medesimo mittente che non solo ha indicato un numero diverso ma non si è neppure attivato per i necessari controlli sui propri applicativi per comprendere le cause della segnalazione della mancanza di legittimazione all'accesso in quel fascicolo evidenziata nel terza ricevuta PEC .

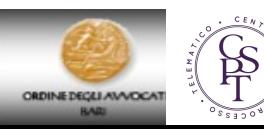

# **Ordinanza del Tribunale di Torino del 13 maggio 2016 Marco Ciccarelli**

- l'accettazione dell'atto da parte della cancelleria sortisce l'effetto di rendere l'atto visibile alle controparti e al giudice. Si tratta quindi di una incombenza indispensabile per consentire all'atto di raggiungere lo scopo che gli è proprio. In questa prospettiva va interpretata la norma della Circolare 23 ottobre 2015, che impone alle cancellerie di "*accettare il deposito ove possibile*". E questa condizione ("ove possibile") deve essere intesa in senso stretto, di possibilità materiale, indipendentemente da valutazioni di opportunità o organizzative. Alla accettazione dovrà accompagnarsi una efficace e adeguata attività di "segnalazione degli errori", che consenta, alla controparte e al giudice, di conoscere le anomalie contenute nell'atto. Questa attività potrà anche comportare una richiesta di nuovo invio dell'atto, depurato delle anomalie che generavano l'errore.
- Si ritiene, invece, inappropriata l'applicazione, in questi casi, dell'art. 153 comma 2° c.p.c. In primo luogo perché l'errore che ha generato l'anomalia è imputabile alla parte.
- Si tratta, certamente, di un errore "non grave" (o, se si preferisce, di un "mero errore materiale" o di una "svista"); ma è indiscutibile che esso sia ascrivibile alla parte che l'ha commesso, che ha sbagliato a indicare il numero di ruolo.
- Se si trattasse di deposito in forma cartacea, un tale errore non ingenererebbe alcuna conseguenza, se non quella di una rettifica ("correzione a mano") dell'atto in fase di deposito, qualora il cancelliere registri e segnali la svista.

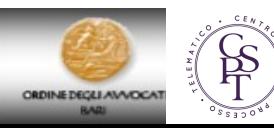

# **Ordinanza del Tribunale di Torino del 13 maggio 2016 Marco Ciccarelli**

• Nel regime dei depositi telematici invece, qualora il cancelliere non intervenga per forzare l'accettazione, questo errore lieve può produrre effetti rilevanti, perché l'atto, non essendo inserito nel fascicolo telematico, rimane non visibile alla controparte e al giudice. In secondo luogo, si osserva che la rimessione in termini comporta l'autorizzazione alla parte a depositare nuovamente l'atto non accettato; e l'atto nuovamente depositato – che "sostituisce" il primo non accettato – potrebbe avere contenuto diverso da quello per primo depositato telematicamente.

**Per queste ragioni, rilevato che nel caso di specie è materialmente possibile accettare il deposito ("forzando" l'accettazione e superando l'errore di tipo ERROR), la soluzione più adeguata è quella di ordinare alla cancelleria di accettare e inserire nel fascicolo telematico la comparsa di risposta depositata da ------- il -------, indicando quale data di accettazione quella in cui il depositante ha ottenuto la ricevuta di avvenuta consegna. Tale operazione – sulla base delle indicazioni fornite dalla cancelleria su richiesta di questo giudice – è materialmente possibile, facendo "***mutare lo stato del deposito da rigettato ad attesa di accettazione mediante apposita richiesta al servizio di assistenza del CISIA per poi procedere all'acquisizione nel relativo procedimento secondo le indicazioni del giudice***".**

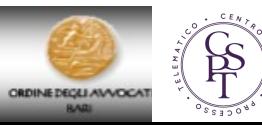

# **Ordinanza del Tribunale di Pescara del 2/10/2015, Dr. Di Fulvio**

**Deposito comparsa di risposta entro il termine perentorio del 26.6.2015**

**Ricevuta esito dei controlli automatici terminati con successo (nelle comparse di costituzione non viene rilevato il numero di RG errato)**

**Dopo la scadenza del termine (1.7.2015) quarta pec con rifiuto del cancelliere per numero di ruolo errato….**

*«si può ritenere ce la parte convenuta sia incorsa in una decadenza per causa imputabile ad un difetto del predetto sistema, inidoneo a segnalare all'interessato un semplice errore materiale….*

*…in accoglimento dell'istanza, dichiara la tempestività della costituzione in giudizio»*

# **Conforme: Tribunale di Grosseto 12-2015**

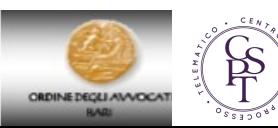

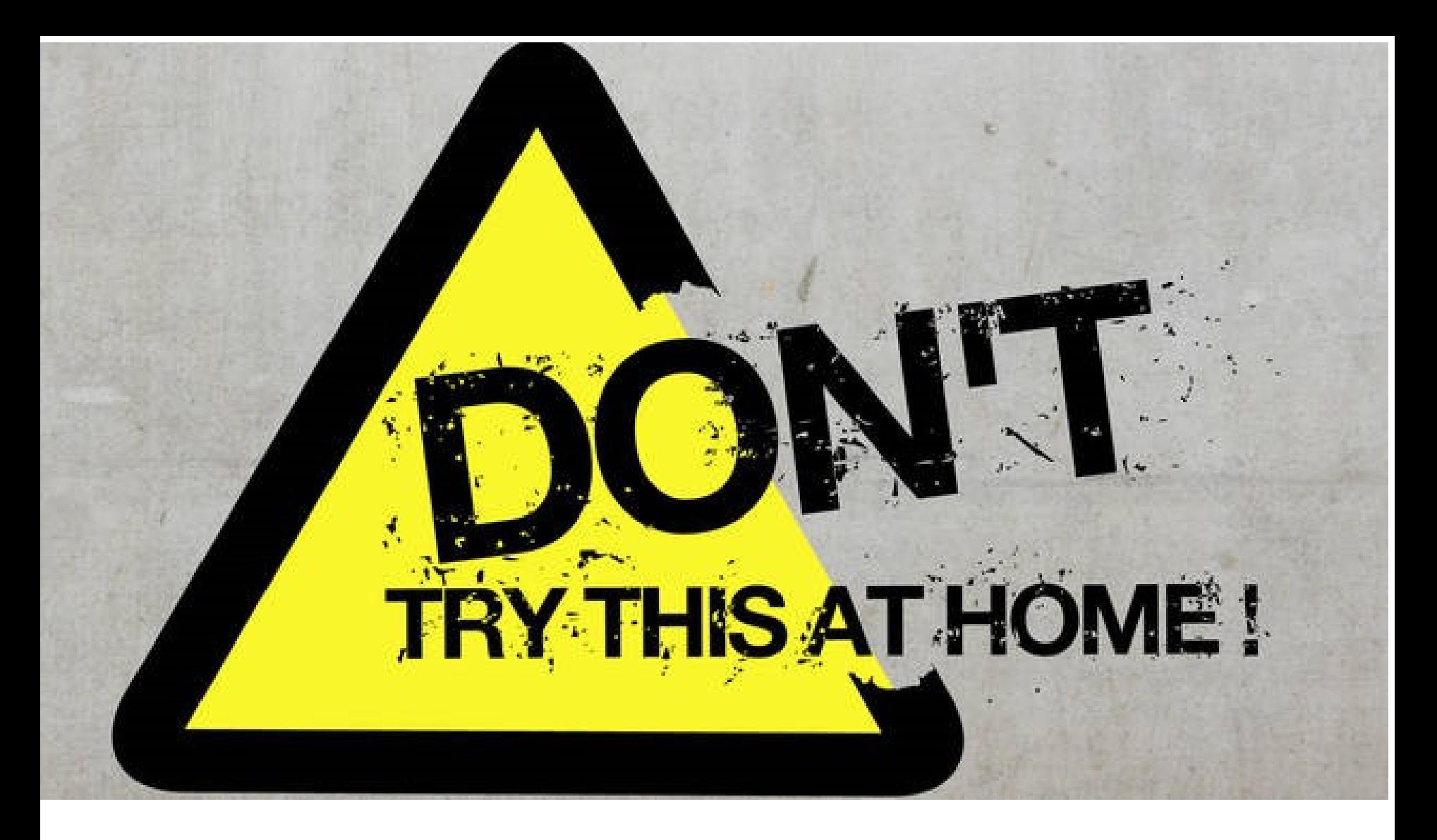

# E mel dubbio meglio depositare il giorno prima

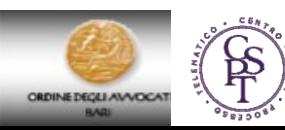

8. Nel corso del giudizio, il giudice puo', per specifiche e motivate ragioni tecniche, ordinare o autorizzare il deposito di copia cartacea o su supporto informatico ovvero su diverso supporto di singoli atti e documenti. In questo caso viene fatta menzione del deposito in copia cartacea nell'indice del fascicolo. Con le stesse modalita' si procede nei casi di produzione autorizzata di docum[en](https://www.iusexplorer.it/Dejure/ShowCurrentDocument?IdDocMaster=1953314&IdUnitaDoc=6001085&NVigUnitaDoc=1&IdDatabanks=7&Pagina=0)ti ai sensi del[l](https://www.iusexplorer.it/Dejure/ShowCurrentDocument?IdDocMaster=1953314&IdUnitaDoc=6001085&NVigUnitaDoc=1&IdDatabanks=7&Pagina=0)'[a](https://www.iusexplorer.it/Dejure/ShowCurrentDocument?IdDocMaster=1953314&IdUnitaDoc=6001085&NVigUnitaDoc=1&IdDatabanks=7&Pagina=0)rticolo 55, commi 7 e 8, del CP[A](https://www.iusexplorer.it/Dejure/ShowCurrentDocument?IdDocMaster=1953314&IdUnitaDoc=6001085&NVigUnitaDoc=1&IdDatabanks=7&Pagina=0) n[on](https://www.iusexplorer.it/Dejure/ShowCurrentDocument?IdDocMaster=1953314&IdUnitaDoc=6001085&NVigUnitaDoc=1&IdDatabanks=7&Pagina=0)che' nei casi [di](https://www.iusexplorer.it/Dejure/ShowCurrentDocument?IdDocMaster=1953314&IdUnitaDoc=6001085&NVigUnitaDoc=1&IdDatabanks=7&Pagina=0) cui all'[articolo](https://www.iusexplorer.it/Dejure/ShowCurrentDocument?IdDocMaster=1953314&IdUnitaDoc=6001085&NVigUnitaDoc=1&IdDatabanks=7&Pagina=0) [10,](https://www.iusexplorer.it/Dejure/ShowCurrentDocument?IdDocMaster=1953314&IdUnitaDoc=6001085&NVigUnitaDoc=1&IdDatabanks=7&Pagina=0) [comma](https://www.iusexplorer.it/Dejure/ShowCurrentDocument?IdDocMaster=1953314&IdUnitaDoc=6001085&NVigUnitaDoc=1&IdDatabanks=7&Pagina=0) [5,](https://www.iusexplorer.it/Dejure/ShowCurrentDocument?IdDocMaster=1953314&IdUnitaDoc=6001085&NVigUnitaDoc=1&IdDatabanks=7&Pagina=0) [del](https://www.iusexplorer.it/Dejure/ShowCurrentDocument?IdDocMaster=1953314&IdUnitaDoc=6001085&NVigUnitaDoc=1&IdDatabanks=7&Pagina=0) [decreto](https://www.iusexplorer.it/Dejure/ShowCurrentDocument?IdDocMaster=1953314&IdUnitaDoc=6001085&NVigUnitaDoc=1&IdDatabanks=7&Pagina=0) [del](https://www.iusexplorer.it/Dejure/ShowCurrentDocument?IdDocMaster=1953314&IdUnitaDoc=6001085&NVigUnitaDoc=1&IdDatabanks=7&Pagina=0) [Presidente](https://www.iusexplorer.it/Dejure/ShowCurrentDocument?IdDocMaster=1953314&IdUnitaDoc=6001085&NVigUnitaDoc=1&IdDatabanks=7&Pagina=0) [della](https://www.iusexplorer.it/Dejure/ShowCurrentDocument?IdDocMaster=1953314&IdUnitaDoc=6001085&NVigUnitaDoc=1&IdDatabanks=7&Pagina=0) [Repubblica](https://www.iusexplorer.it/Dejure/ShowCurrentDocument?IdDocMaster=1953314&IdUnitaDoc=6001085&NVigUnitaDoc=1&IdDatabanks=7&Pagina=0) [15](https://www.iusexplorer.it/Dejure/ShowCurrentDocument?IdDocMaster=1953314&IdUnitaDoc=6001085&NVigUnitaDoc=1&IdDatabanks=7&Pagina=0) [luglio](https://www.iusexplorer.it/Dejure/ShowCurrentDocument?IdDocMaster=1953314&IdUnitaDoc=6001085&NVigUnitaDoc=1&IdDatabanks=7&Pagina=0) [1988,](https://www.iusexplorer.it/Dejure/ShowCurrentDocument?IdDocMaster=1953314&IdUnitaDoc=6001085&NVigUnitaDoc=1&IdDatabanks=7&Pagina=0) [n.](https://www.iusexplorer.it/Dejure/ShowCurrentDocument?IdDocMaster=1953314&IdUnitaDoc=6001085&NVigUnitaDoc=1&IdDatabanks=7&Pagina=0) [574,](https://www.iusexplorer.it/Dejure/ShowCurrentDocument?IdDocMaster=1953314&IdUnitaDoc=6001085&NVigUnitaDoc=1&IdDatabanks=7&Pagina=0) e nei casi di dispensa dal deposito telematico di cui all'articolo 136, comma 2, del CPA.

9. Nei casi di oggettiva impossibilita' di funzionamento del SIGA, attestata dal Responsabile del SIGA secondo quanto previsto dall'articolo 7, comma 3, e nelle ipotesi di cui al comma 8, gli atti e documenti depositati in formato cartaceo sono acquisiti dalla Segreteria dell'Ufficio Giudiziario, che, salva la ricorrenza di ragioni tecniche ostative o di contrarie disposizioni del Presidente nei casi di cui all'articolo 136, comma 2, del CPA, provvede ad effettuarne copia informatica ed inserirla nel fascicolo informatico, apponendo la firma digitale, ai sensi dell'articolo 22 del CAD.

10. Gli atti e documenti depositati in formato cartaceo dei quali non e' effettuata copia informatica per le ragioni di cui al comma 9 sono raccolti e conservati in un fascicolo cartaceo che riporta gli elementi identificativi del procedimento nel cui ambito e' stato operato il deposito. Tale fascicolo forma parte integrante del fascicolo informatico ed e' formato e tenuto con le modalita' di cui all'articolo 5 delle disposizioni di attuazione del CPA.

11. Gli indirizzi PEC degli uffici giudiziari utilizzabili per il deposito di cui al presente articolo sono pubblicati sul portale Internet della giustizia amministrativa.

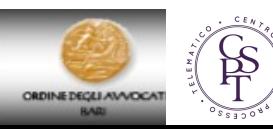

Art. 13 - Comunicazioni per via telematica

 1. **Le comunicazioni di segreteria sono effettuate esclusivamente con modalita' telematiche, nei confronti di ciascun avvocato componente il collegio difensivo** ovvero, **alternativamente, nei confronti dell'avvocato domiciliatario eventualmente nominato**, agli indirizzi PEC risultanti dai pubblici elenchi; per l'Avvocatura dello Stato e gli altri soggetti pubblici le comunicazioni sono effettuate ai sensi dell'articolo 47, comma 1, del CAD, attraverso canale sicuro.

2. Le comunicazioni di Segreteria sono altresi' effettuate a mezzo

PEC nei confronti di qualsiasi soggetto tenuto per legge a dotarsi di PEC, agli indirizzi PEC risultanti dai pubblici elenchi,

3. Le comunicazioni nei confronti delle pubbliche amministrazioni sono effettuate esclusivamente agli indirizzi PEC di cui all'articolo 16, comma 12, del decreto-legge 18 ottobre 2012, n. 179, convertito, con modificazioni, dalla legge 17 dicembre 2012, n. 221, e successive modificazioni.

6. La comunicazione a mezzo PEC da parte dell'ufficio giudiziario si intende perfezionata **nel momento in cui viene generata la ricevuta di avvenuta consegna**

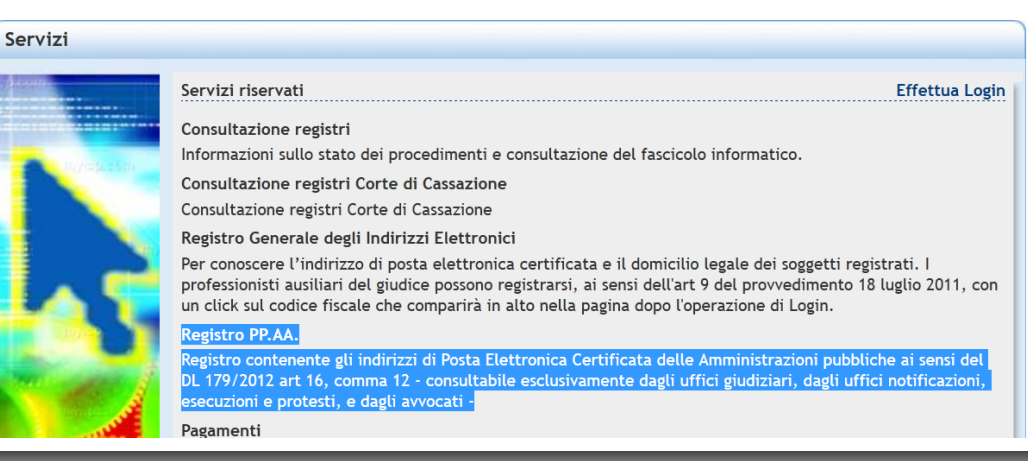

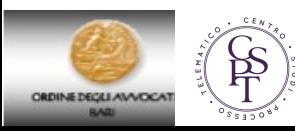

#### Art. 13 - Comunicazioni per via telematica

4. Con modalita' telematiche si procede altresi' alle comunicazioni nei confronti di qualsiasi soggetto processuale che, pur non essendovi obbligato ex lege, abbia comunicato alla Segreteria dell'Ufficio Giudiziario presso cui e' stato incardinato il ricorso di voler ricevere le comunicazioni con PEC. In tal caso e' specificamente indicato l'indirizzo PEC al quale si intendono ricevere le comunicazioni, con efficacia limitata al ricorso per cui tale comunicazione e' resa.

7. Qualora non sia possibile procedere alla comunicazione telematica per cause imputabili al malfunzionamento del SIGA, il Segretario della sezione procede ad effettuare la comunicazione a mezzo fax e, nel caso di ulteriore impossibilita', procede secondo le modalita' descritte nell'articolo 45 delle disposizioni di attuazione del codice di procedura civile.

9. Quando la comunicazione a mezzo PEC non risulta andata a buon fine per causa imputabile al destinatario, attestata dalla ricevuta di mancata consegna secondo quanto previsto dalle regole tecniche della posta elettronica certificata di cui al decreto del Ministro per l'innovazione e le tecnologie 2 novembre 2005 pubblicato nella Gazzetta Ufficiale n. 266 del 15 novembre 2005, la comunicazione si ha per eseguita con il deposito del provvedimento nel fascicolo informatico, secondo quanto previsto dalle specifiche tecniche di cui all'articolo 19.

10. La comunicazione di un atto che contiene dati sensibili e' effettuata per estratto con contestuale messa a disposizione dell'atto integrale nel fascicolo elettronico accessibile agli aventi diritto attraverso l'apposita sezione del portale dei servizi telematici….

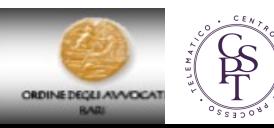

**Art. 16. Richiesta e rilascio di copie di atti e documenti - Art. 16 Regolamento**

- **Viene utilizzata l'applicazione disponibile sul sito istituzionale**
- **Deve essere indicato num. prot. di atti, documenti o provvedimenti**
- **Il sistema assegna un codice identificativo univoco alla richiesta.**
- **S.I.G.A. comunica sul sito l'importo da versare per i diritti di copia.**
- **La copia viene rilasciata a mezzo PEC o (se richiesto) in cartaceo**
- **Il rilascio è subordinato alla ricezione del pagamento telematico**
- **Le copie "uso studio" sono gratuitamente disponibil**

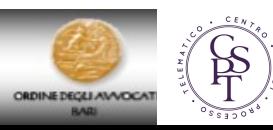

# Le principali differenze con il PCT

- Nessun redattore atti
- Attestazioni di conformità: Si applica il Codice dell'Amministrazione Digitale e relative regole tecniche (**DPCM 13/11/2014, n.78954 )**
- E' necessario attestare la conformità della procura alle liti
- E' possibile il deposito anche tramite Upload diretto sul portale della giustizia amministrativa (Solo in alcuni casi)
- Non è previsto l'intervento manuale da parte del cancelliere (le ricevute sono solo 3 e non 4)
- Solo firme Pades-Bes (per tutti i soggetti art. 5 e 6 specifiche tecniche)
- Obbligatorietà per tutti i soggetti e in ogni fase e grado del giudizio (anche atti introduttivi)
- Nessun potere di autentica per gli atti estratti dal fascicolo informatico
- Perfezionamento con RdA e non RdAC
- Obbligo RdAc completa (Nel PCT ricevuta completa obbligatoria solo per notifiche e consigliata per i depositi)

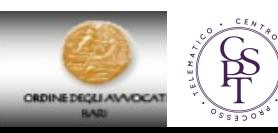

```
Grazie per l'attenzione
Per approfondire
www.ordineavvocatibari.it area Processo Telematico
www.cspt.pro
www.quandoilprocessoetelematico.it
commissioneinformatica.coabari@gmail.com
```
 $\frac{5}{10}$ 

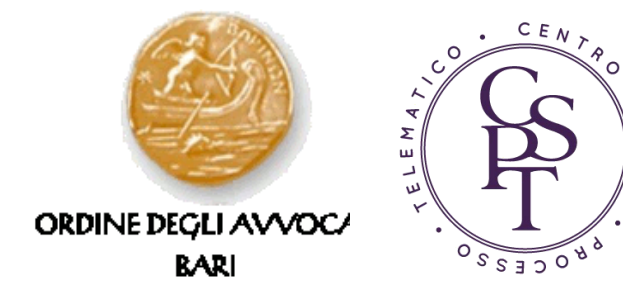

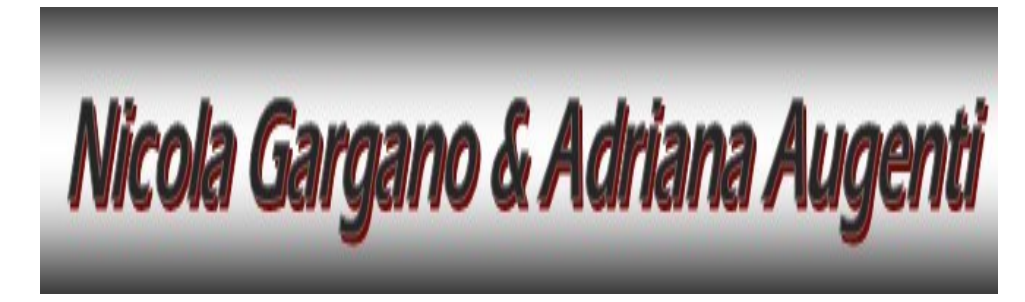